## **LAPORAN TUGAS KHUSUS**

## **SISTEM INFORMASI E-COMMERCE BERBASIS WEB**

# **PADA PT. INDOJAYA MULTI ENGINEERING**

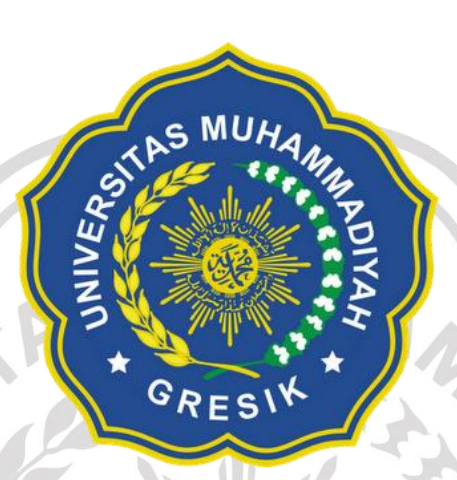

**Disusun Oleh :**

SYAFI'UL MAROM

180602029

# **PROGRAM STUDI TEKNIK INFOMATIKA**

Ē

# **FAKULTAS TEKNIK**

## **UNIVERSITAS MUHAMMADIYAH GRESIK**

**2022**

#### **KATA PENGANTAR**

Puji syukur alhamdulillah atas segala nikmat dan karunia Allah SWT karena terselesaikannya laporan tugas khusus yang penulis buat dengan judul "SISTEM INFORMASI *E-COMMERCE* BERBASIS WEB PADA PT INDOJAYA *MULTI ENGINEERING*". Laporan tugas khusus ini dibuat untuk menyelesaikan tugas khusus yang ada Di Prodi Informatika Fakultas Teknik Universitas Muhammadiyah Gresik.

Untuk itu dalam penyusunan laporan tugas khusus ini penulis mengucapkan terima kasih kepada :

- 1. Allah SWT.
- 2. Kepada kedua orang tua dan keluarga saya yang telah memberikan support, semangat dan doa yang tiada henti – hentinya kepada penulis.
- 3. PT Indojaya *Multi Engineering*, yang telah memberikan izin atau kesempatan kepada saya untuk melakukan praktek kerja lapangan (PKL) yang berlangsung selama 2 bulan
- 4. Ibu Putri Aisyiyah Rakhma Devi, S.Pd., M.Kom selaku dosen pembimbing yang sangat sabar dan senantiasa meluangkan waktunya untuk memberikan bantuan, dukungan dan arahan serta masukan bagi penulis untuk menyelesaikan laporan tugas khusus.
- 5. Ibu Umi Chotijah, S.Kom., M.Kom selaku dosen penguji atas kesabarannya dalam memberikan arahan dan masukan kepada penulis untuk menyelesaikan laporan tugas khusus.
- 6. Dan teman teman Teknik informatika 2018.

Dengan segala keren dahan hati penulis menyadari bahwa penulisan laporan tugas khusus ini masih jauh dari kata sempurna, oleh karena itu semoga menjadi pembelajaran bagi penulis.

> Gresik, 04 Desember 2021 Penulis,

> > **Syafi'ul Marom NIM: 180602029**

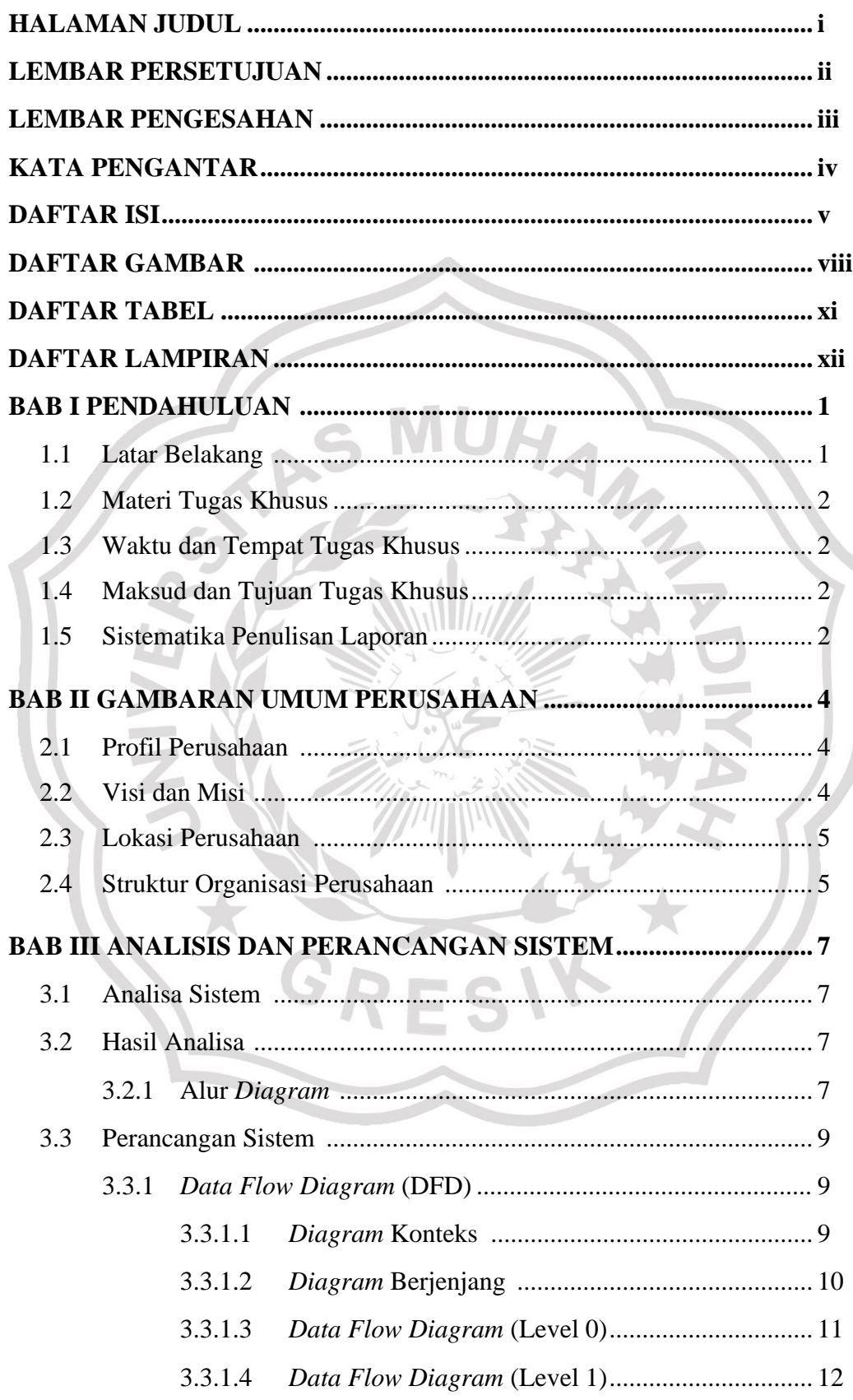

# **DAFTAR ISI**

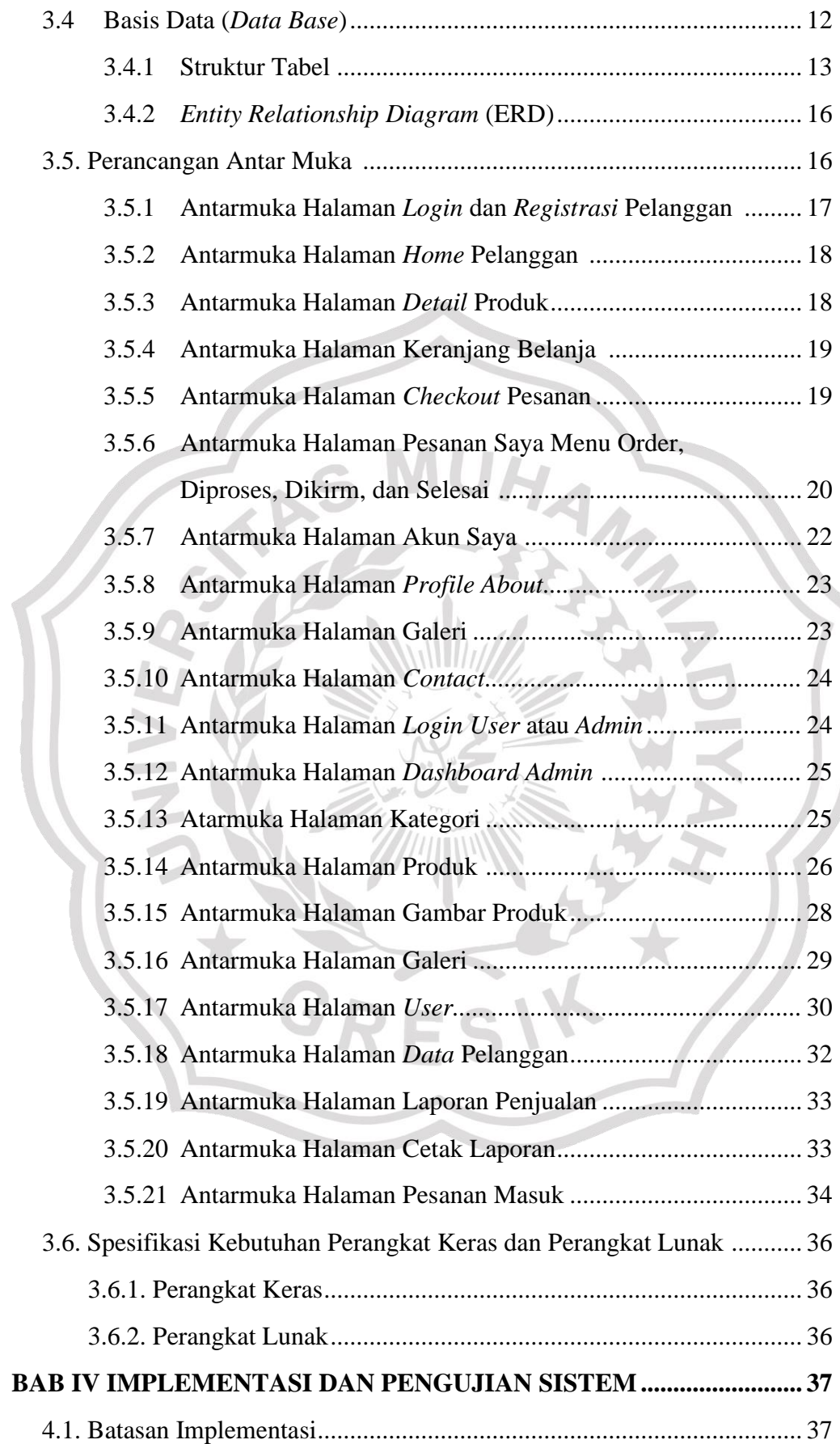

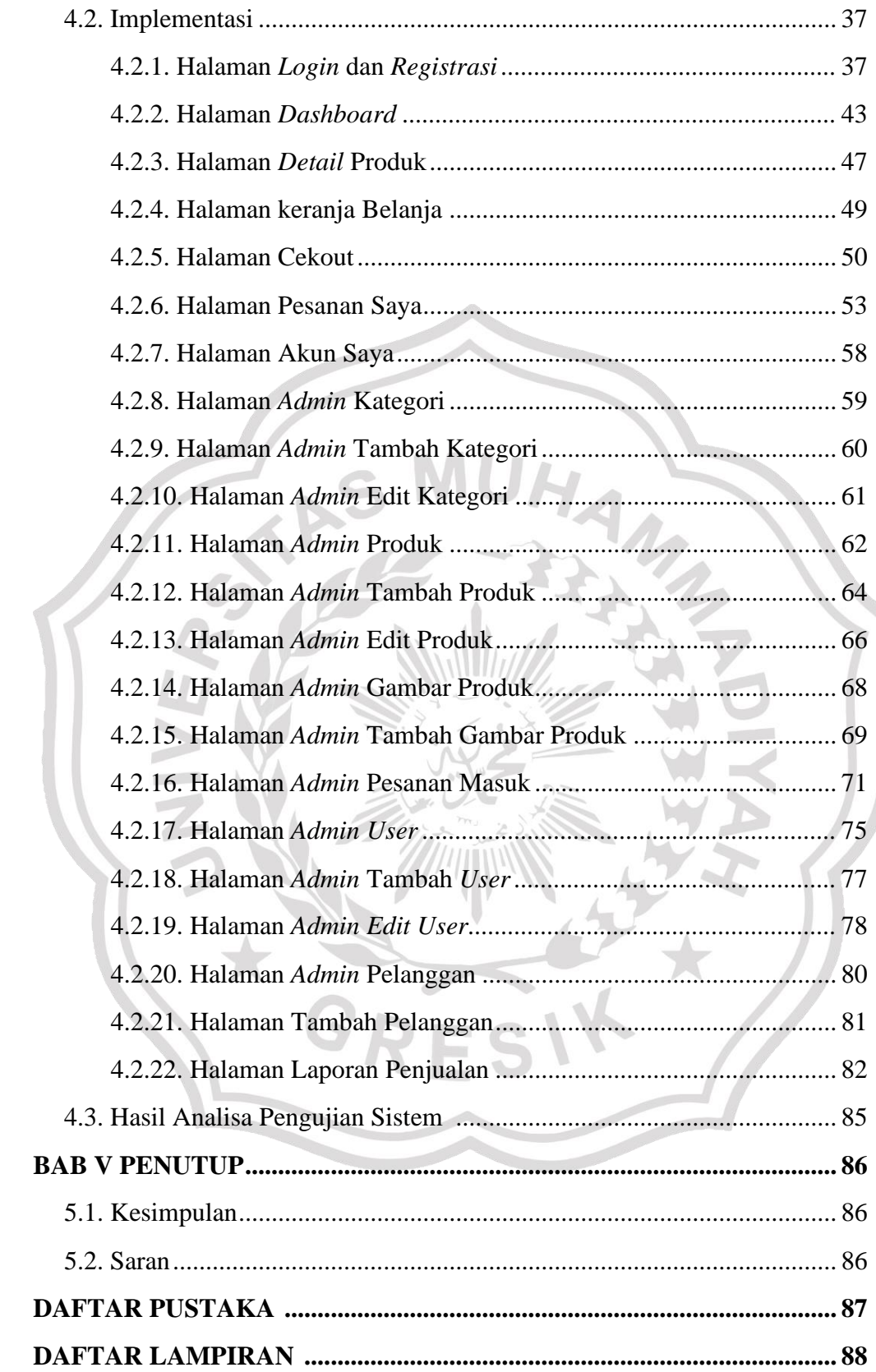

#### **DAFTAR GAMBAR**

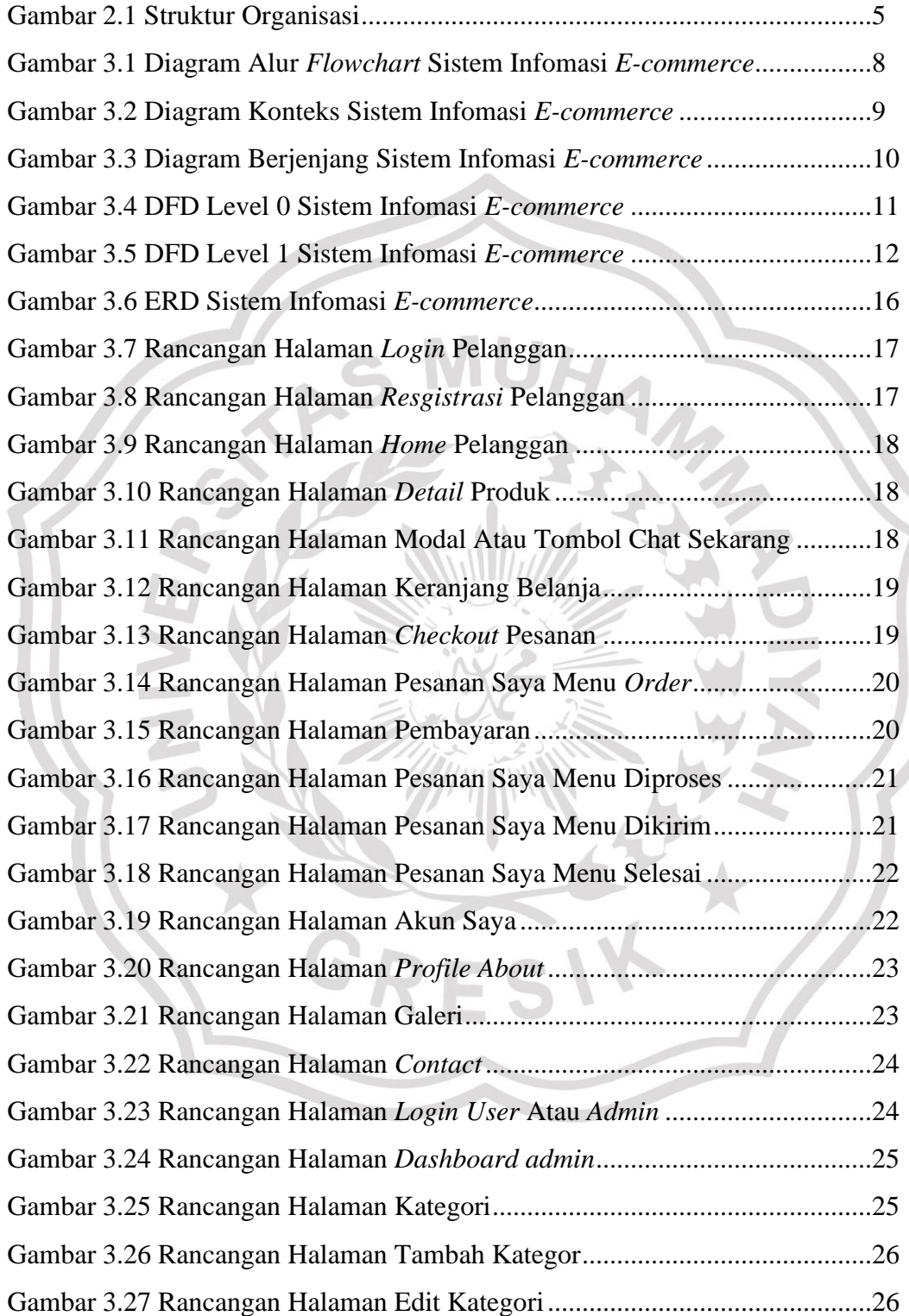

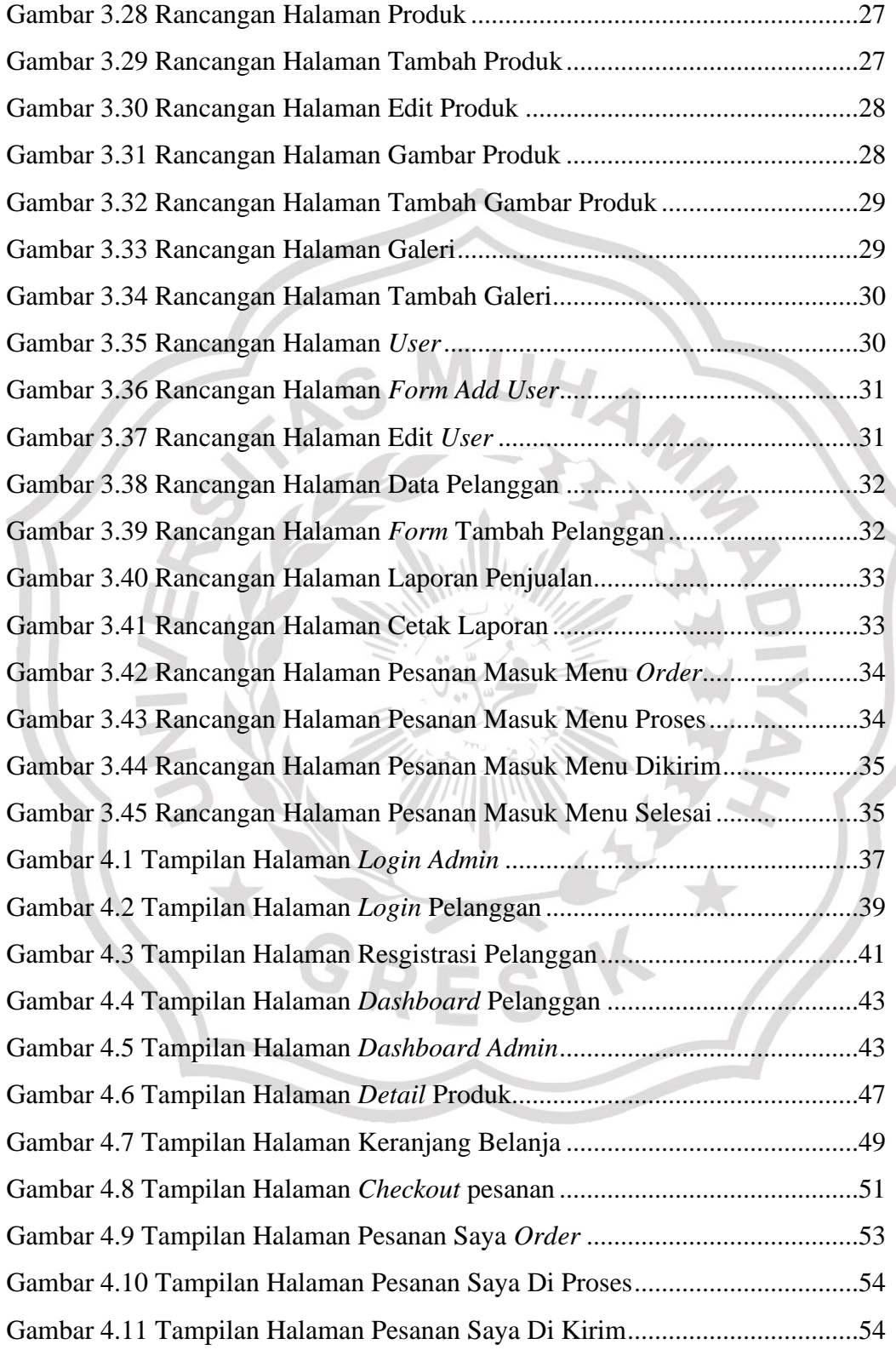

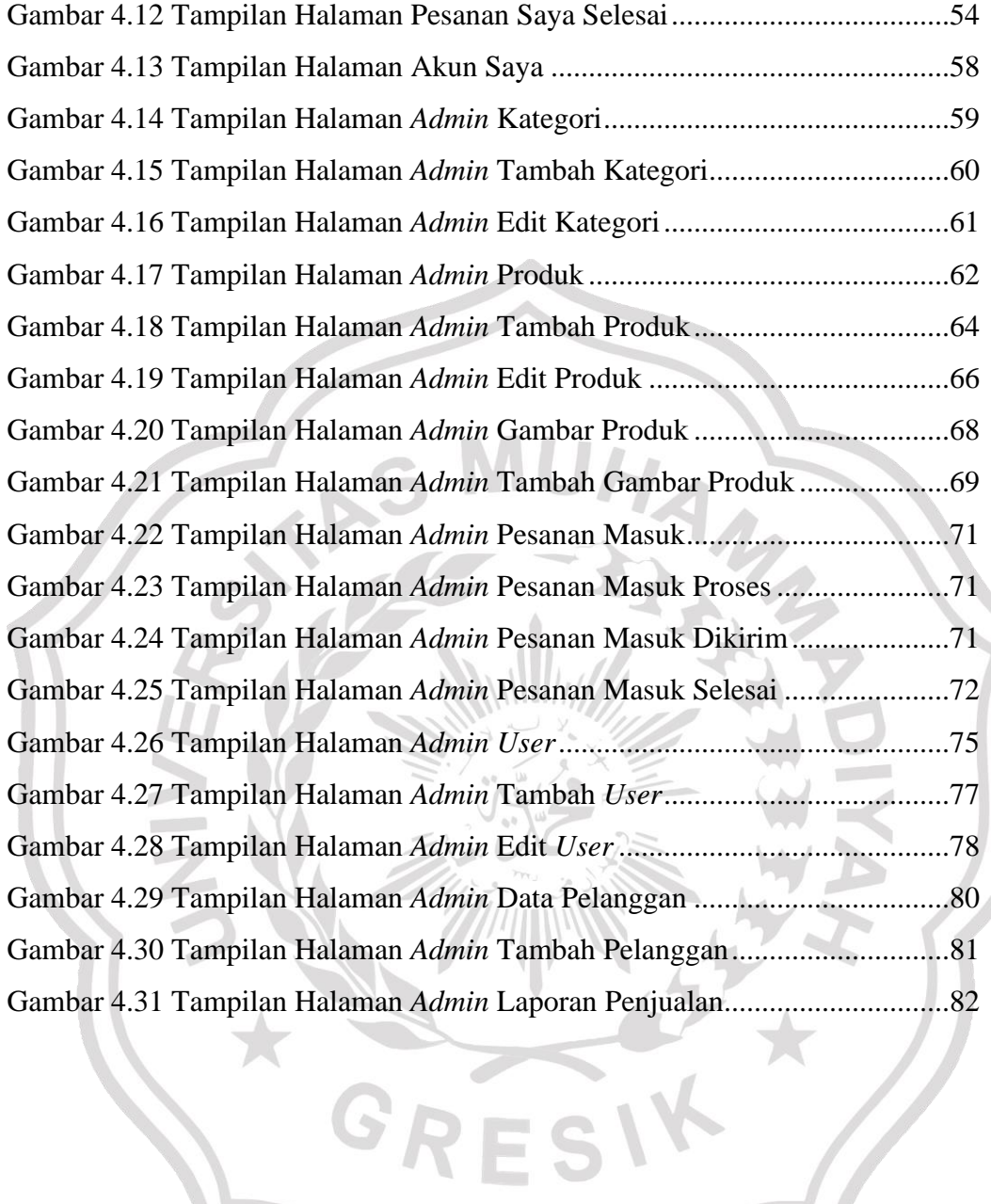

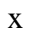

### **DAFTAR TABEL**

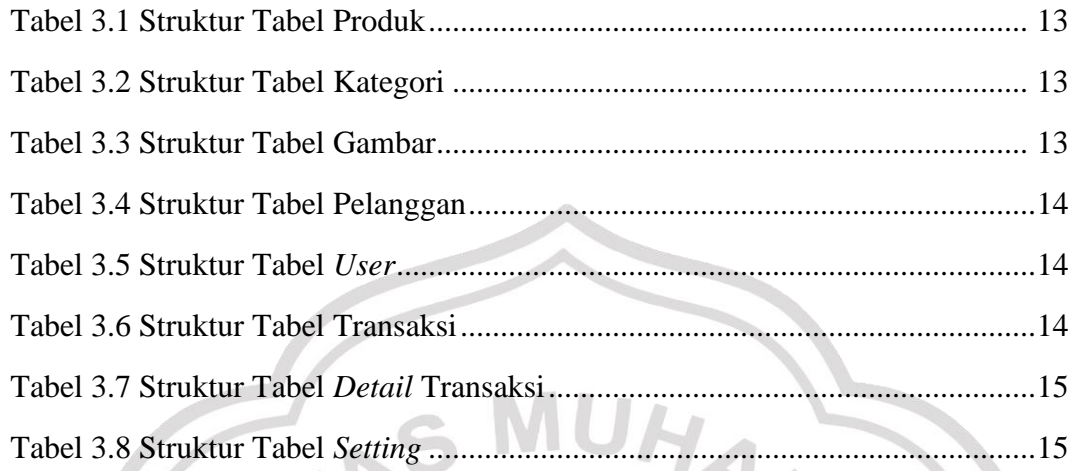

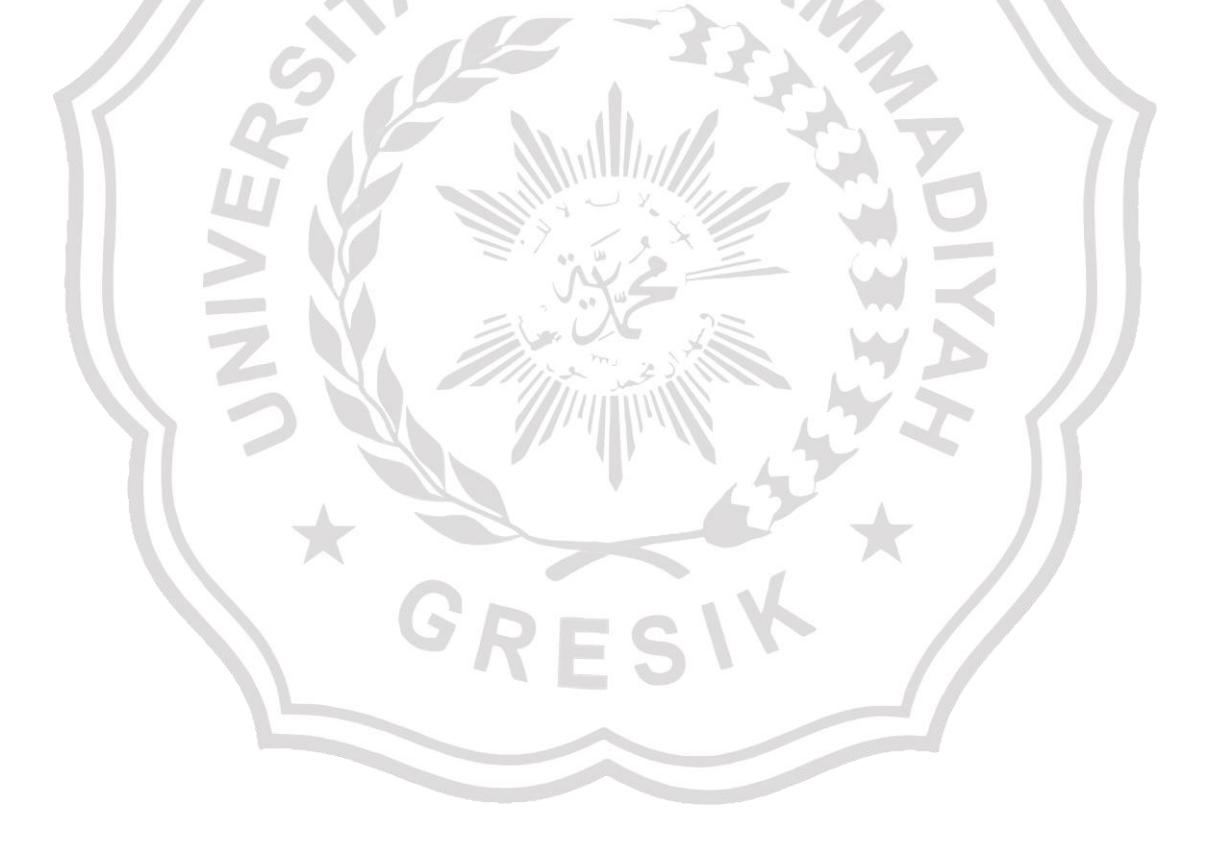

## **DAFTAR LAMPIRAN**

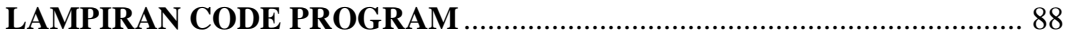

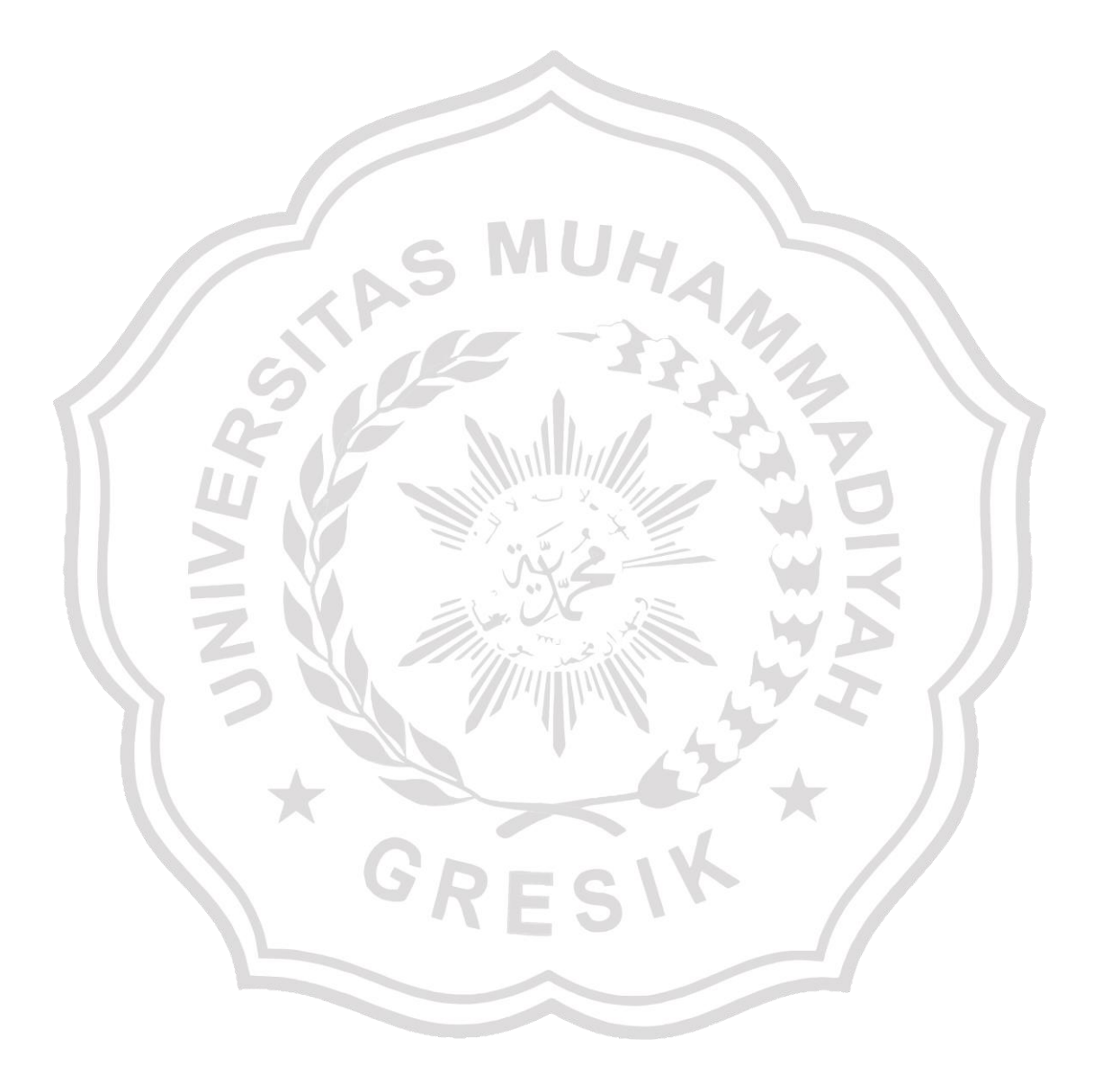